## *Nelbus* **for the Second AVE**

## **Connection of 2 monochrome led strips**

 **Aansluiting van 2 monochrome ledstrips Connection de 2 fexibles à led unicolores 2 monochrome LED-Streifen anschließen Conectar 2 tiras LED monocromas**

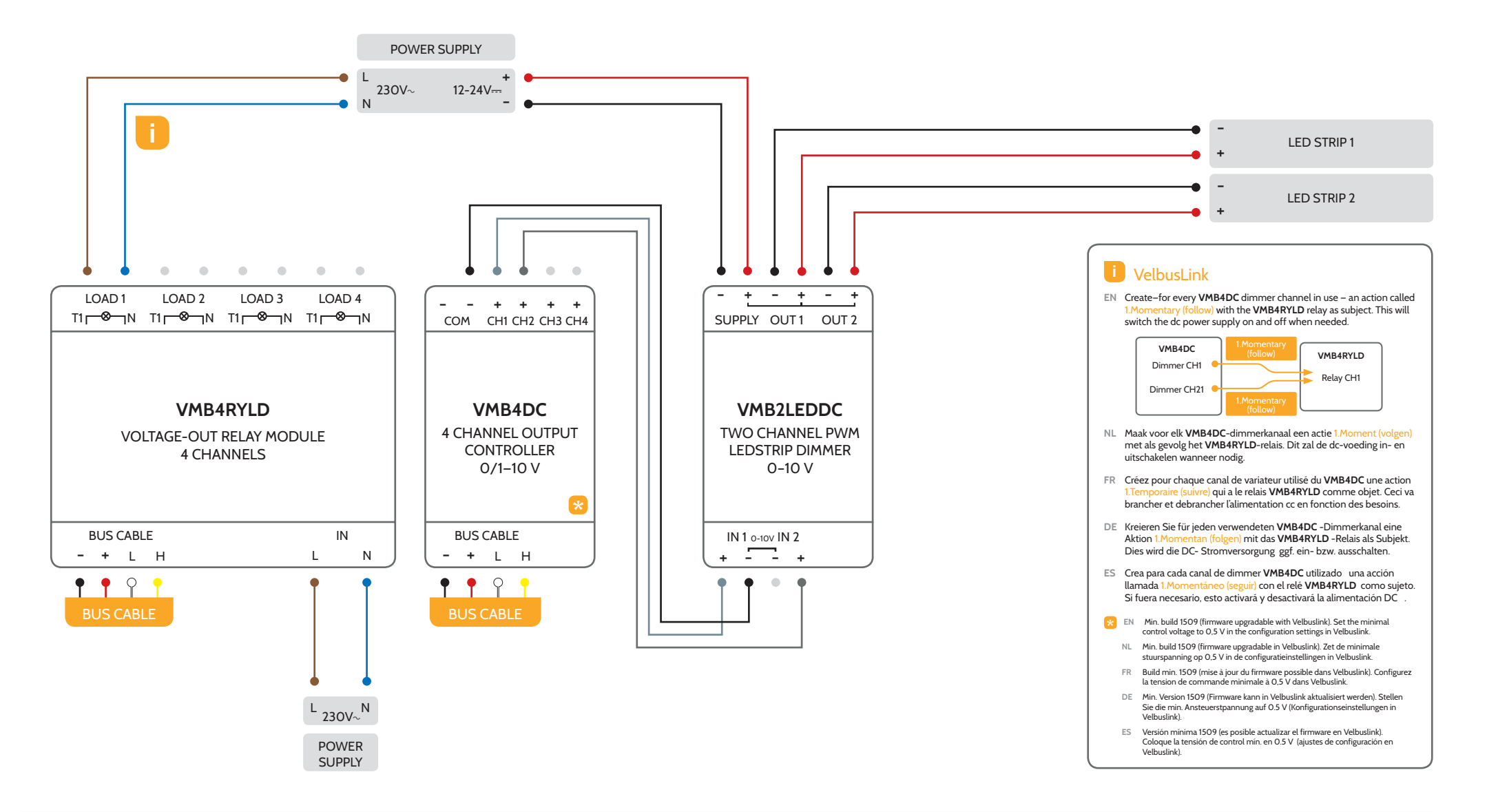